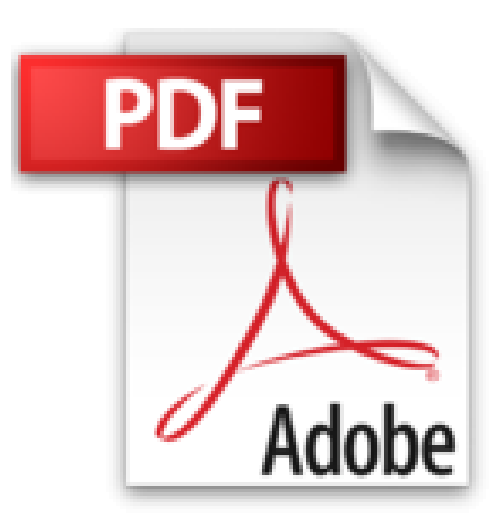

## **20 exercices pour apprivoiser Picasa : Atelier N° 1 (1Cédérom)**

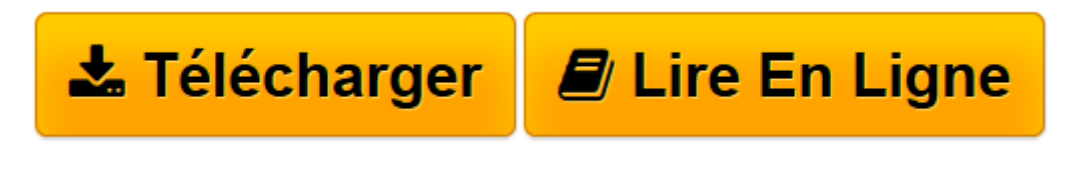

[Click here](http://bookspofr.club/fr/read.php?id=2361450453&src=fbs) if your download doesn"t start automatically

## **20 exercices pour apprivoiser Picasa : Atelier N° 1 (1Cédérom)**

Mathieu Lavant

**20 exercices pour apprivoiser Picasa : Atelier N° 1 (1Cédérom)** Mathieu Lavant

**[Télécharger](http://bookspofr.club/fr/read.php?id=2361450453&src=fbs)** [20 exercices pour apprivoiser Picasa : Atelier N° ...pdf](http://bookspofr.club/fr/read.php?id=2361450453&src=fbs)

**[Lire en ligne](http://bookspofr.club/fr/read.php?id=2361450453&src=fbs)** [20 exercices pour apprivoiser Picasa : Atelier N ...pdf](http://bookspofr.club/fr/read.php?id=2361450453&src=fbs)

## **Téléchargez et lisez en ligne 20 exercices pour apprivoiser Picasa : Atelier N° 1 (1Cédérom) Mathieu Lavant**

## 91 pages

Présentation de l'éditeur

Après quelques années de prises de vue en numérique, les clichés s'amoncellent dans les ordinateurs. Trier, classer, retrouver devient indispensable. Mais aussi retoucher, pour transformer certaines photos moyennes ou avec défauts en clichés réussis. Pour mieux profiter de ses photos, il existe une multitude de solutions, commerciales ou gratuites, plus ou moins faciles à mettre en oeuvre. Picasa est l'une des meilleures et des plus répandues puisqu'elle fait partie des services proposés par Google. C'est une application en ligne gratuite, compatible Mac et PC, qui permet de gérer sa photothèque, trier et organiser ses clichés, mais aussi les corriger, les améliorer et les partager, et tout cela sans connaissance technique particulière. Picasa est très riche de fonctionnalités. Bien les connaître et surtout les exploiter est l'objet de cet ouvrage, qui présente toutes les facettes de Picasa à travers une vingtaine d'ateliers pratiques : du transfert de photos sur l'ordinateur, jusqu'à la publication de ses meilleurs clichés sur le Web, en passant par la création de diaporamas, l'emploi d'effets spéciaux ou de photomontages, la reconnaissance automatique des visages ou encore la géolocalisation.

Download and Read Online 20 exercices pour apprivoiser Picasa : Atelier N° 1 (1Cédérom) Mathieu Lavant #12KNCVIHJPT

Lire 20 exercices pour apprivoiser Picasa : Atelier N° 1 (1Cédérom) par Mathieu Lavant pour ebook en ligne20 exercices pour apprivoiser Picasa : Atelier N° 1 (1Cédérom) par Mathieu Lavant Téléchargement gratuit de PDF, livres audio, livres à lire, bons livres à lire, livres bon marché, bons livres, livres en ligne, livres en ligne, revues de livres epub, lecture de livres en ligne, livres à lire en ligne, bibliothèque en ligne, bons livres à lire, PDF Les meilleurs livres à lire, les meilleurs livres pour lire les livres 20 exercices pour apprivoiser Picasa : Atelier N° 1 (1Cédérom) par Mathieu Lavant à lire en ligne.Online 20 exercices pour apprivoiser Picasa : Atelier N° 1 (1Cédérom) par Mathieu Lavant ebook Téléchargement PDF20 exercices pour apprivoiser Picasa : Atelier N° 1 (1Cédérom) par Mathieu Lavant Doc20 exercices pour apprivoiser Picasa : Atelier N° 1 (1Cédérom) par Mathieu Lavant Mobipocket20 exercices pour apprivoiser Picasa : Atelier N° 1 (1Cédérom) par Mathieu Lavant EPub **12KNCVIHJPT12KNCVIHJPT12KNCVIHJPT**